# **New Client/Referral Form**

**Pod Dietetics** Name \* First Name Last Name Date of Birth \* Sex **Gender Identity** Phone Number - Primary Contact \* Area Code Phone Number **Email Address - Primary Contact \*** This is for booking confirmation emails and any other email contact regarding our services. example@example.com **Primary Contact is:** Me (Client) A family member A support worker A formal guardian

#### Please add any relevant information about the best way to respond to this referral

| Addr | ess | * |
|------|-----|---|
|      |     |   |

Street Address

Street Address Line 2

City State / Province

Postal / Zip Code

#### Note:

Please avoid using the auto fill function as we have noticed this leads to some sections being filled out incorrectly or unnecessarily. Please read and fill in all relevant sections and attach any relevant documents.

#### **Emergency Contact - Name \***

#### **Emergency Contact - Phone Number \***

Area Code Phone Number

#### Referral/Funding Type \*

National Disability Insurance Scheme (NDIS) - SELF MANAGED

National Disability Insurance Scheme (NDIS) - PLAN MANAGED

National Disability Insurance Scheme (NDIS) - AGENCY MANAGED

Lifetime Support Authority (LSA)

Return to Work SA (RTWSA)

Medicare: Chronic Disease Management Plan Medicare: Eating Disorder Management Plan

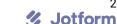

Department of Veterans Affairs (DVA) Gold Card

Private Health Insurance

Self Referred/Funded

Concession Card Holder (Pension/Health Care) (Can be used in conjunction with Medicare referral)

#### Referral Background or Goals of Dietitian Support \*

For NDIS participants please also include your NDIS Plan goals (or you can attach a copy of your plan or goals below)

#### Preference of appointment type

In clinic

Telehealth - video

Telehealth - phone

Home Visit (please ensure current home address is included) - additional charges apply. This is generally reserved for NDIS/LSA clients.

#### Preference for appointment reminder

SMS Text Message

Email

#### **Attached Documents**

Medical Summary (eg. hospital discharge, GP review, practice nurse assessment)

List of Medications

Recent blood test results (eg. vitamin or mineral screens, cholesterol, diabetes monitoring)

NDIS Plan or Goals

LSA Service Order

GP Team Care Arrangement or Chronic Disease/Eating Disorder Management Plan

Reports from other healthcare professionals (eg. swallowing assessment, exercise prescription, handover from previous dietitian)

**DVA GP Referral** 

#### Referral submitted by

#### **Date**

Month Day Year

If 'Other' please provide details

## **Referral/Funding Information**

Please fill in the relevant information for your referral type below.

**NDIS Participant Number** 

NDIS Plan Manager (Name and Email Address for billing)

NDIS Support Coordinator (Name and Contact Ph/Email)

#### **NDIS Support Category**

Capacity Building: Improved Health and Wellbeing

Capacity Building: Improved Daily Living Core Supports: Assistance with Daily Life

#### **NDIS Plan Dates**

| GP Name & Clinic Name                              |
|----------------------------------------------------|
| LSA Service Planner (Name and Contact Ph/Email)    |
| RTWSA Case Coordinator (Name and Contact Ph/Email) |
| RTSWA Case Number                                  |
| Medicare Number/DVA File Number                    |
| GP Name                                            |
| GP Address                                         |
| Street Address                                     |
| Street Address Line 2                              |
| City State / Province                              |
| Postal / Zip Code                                  |
| Risk Assessment                                    |

**Medical Risks** 

For all Home Visits please fill in below Risk Assessment section

| Are there any medical risks eg seizures, diabetes, communication aids, asthma, anaphylaxis, tracheostomy, enteral feeding.                   |
|----------------------------------------------------------------------------------------------------|
| Yes                                                                                                    |
| No                                                                                                    |
| If yes, please provide details below                                                                                                    |
|                                                                                                    |
|                                                                                                    |
|                                                                                                    |
| Special Equipment Used                                                                                                    |
| Eg. Wheelchair, lifter, gait aid, medical equipment, communication aids                                                                      |
| Behaviour Risks                                                                                                    |
| Is there a history of mental health concerns or a complex behaviour risk?                                                                    |
| Yes<br>No                                                                                                    |
| If yes, please provide details below                                                                                                    |
|                                                                                                    |
|                                                                                                    |
| Mental health concerns, history of aggression/violence, self-harm, suicidal tendances, history of wandering or absconding, other behaviours? |
| Environmental Risks                                                                                                    |

## Tick those that apply

**Bushfire Zone** 

Mobile Reception Unavailable

Smoker(s) in the home

Pets in the home

Known weapons in the home

Known substance use in the home

Anyone at the premise prone to violence/aggression

Obstructions/Tripping Hazards

Other

#### Please provide details below

## **Type of Premises**

House, Flat, Apartment (with lift/stairs), Supported Residential Facility etc.

### Who else lives at the premises?

Partner, Children, Parents, Guardian etc